## **Other Replicator for ServiceNow topics**

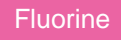

After following the steps to [get started with Replicator](https://docs.perspectium.com/display/fluorine/InstanceSync+for+ServiceNow+manual+setup), there are various optional settings that you can choose to configure. These optional settings can help you customize your Replicator experience and leverage Replicator's robust capabilities to make your organization's integration processes more powerful and streamlined.

To learn more about all of the optional settings that you can configure with Replicator for ServiceNow, either browse the list of topics on the left side navigation bar or check out the lists below to explore optional settings for Replicator.

## **Popular Replicator for ServiceNow topics:**

- [Add ACL rules to Perspectium UI pages](https://docs.perspectium.com/display/fluorine/Add+ACL+rules+to+Perspectium+UI+pages)
- [Uninstall Replicator for ServiceNow](https://docs.perspectium.com/display/fluorine/Uninstall+Replicator+for+ServiceNow)
- [Attachments](https://docs.perspectium.com/display/fluorine/Attachments)
- [Stop/Start All Jobs](https://docs.perspectium.com/pages/viewpage.action?pageId=6096085)
- [Before/after subscribe scripts](https://docs.perspectium.com/pages/viewpage.action?pageId=6096998)
- [Performance Stats](https://docs.perspectium.com/display/fluorine/Performance+Stats)
- [View names](https://docs.perspectium.com/display/fluorine/View+names)
- [Conditional shares](https://docs.perspectium.com/display/fluorine/Conditional+shares)
- [Filter conditions](https://docs.perspectium.com/display/fluorine/Filter+conditions)
- [Enable debug logging](https://docs.perspectium.com/display/fluorine/Enable+debug+logging)
- [Referenced field records](https://docs.perspectium.com/display/fluorine/Referenced+field+records)
- [Before/after share scripts](https://docs.perspectium.com/pages/viewpage.action?pageId=6096051)
- [Data obfuscation](https://docs.perspectium.com/display/fluorine/Data+obfuscation)
- [Replicator Tools](https://docs.perspectium.com/display/fluorine/Replicator+Tools)
- [Perspectium for ServiceNow application compatibility](https://docs.perspectium.com/display/fluorine/Perspectium+for+ServiceNow+application+compatibility)

## **Similar topics**

- [Data obfuscation](https://docs.perspectium.com/display/fluorine/Data+obfuscation)
- [Before/after share scripts](https://docs.perspectium.com/pages/viewpage.action?pageId=6096051)
- [Referenced field records](https://docs.perspectium.com/display/fluorine/Referenced+field+records)
- [View names](https://docs.perspectium.com/display/fluorine/View+names)
- [Stop/Start All Jobs](https://docs.perspectium.com/pages/viewpage.action?pageId=6096085)

## **Contact Perspectium Support**

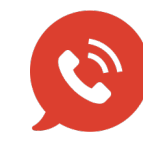

**US: [1 888 620 8880](tel:18886208880) UK: [44 208 068 5953](tel:442080685953) [support@perspectium.com](mailto:support@perspectium.com)**